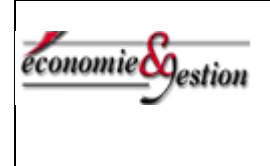

### Compte rendu d'expérimentation d'usages TICE en Economie Gestion

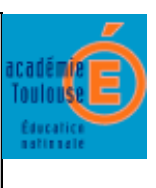

### **ORIENTATION : CONSTRUIRE UN ANNUAIRE PERSONNALISE DES METIERS ET DES FORMATIONS**

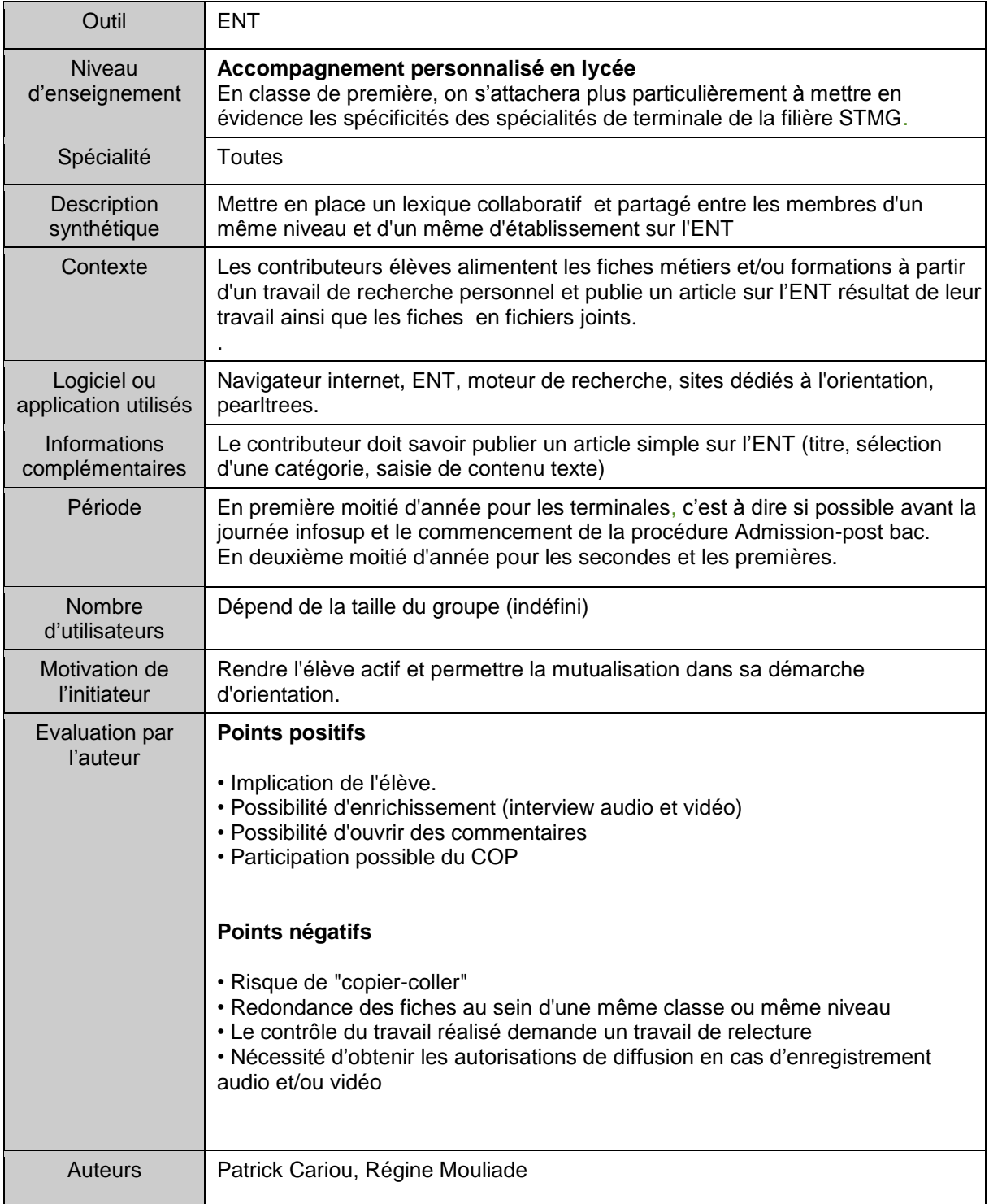

## <span id="page-1-0"></span>**Sommaire**

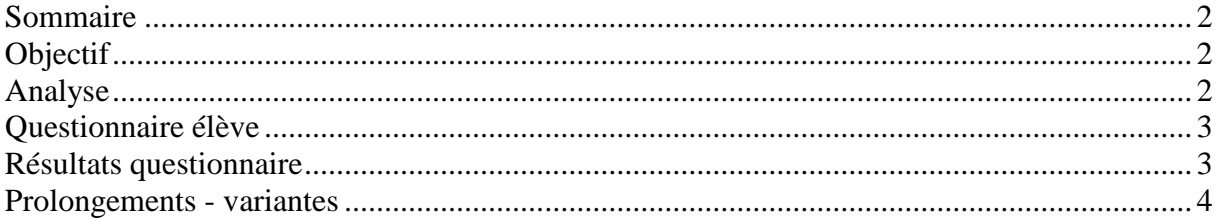

# <span id="page-1-1"></span>**Objectif**

Réalisation d'un annuaire des formations et des métiers synthétisant les travaux de recherche des élèves.

## <span id="page-1-2"></span>**Analyse**

La ressource repose sur l'utilisation d'une fiche métier et d'une fiche formation types. Selon le temps disponible, ces fiches seront établies par l'élève ou données directement par l'enseignant. Ces fiches devront comporter des rubriques obligeant l'élève à effectuer un vrai travail de collecte de l'information. Le but est d'éviter que celui-ci se contente d'un copiercoller, car de nombreux sites proposent déjà ce type de ressource.

Chaque fiche métier/formation fait l'objet d'un article. Il sera possible de définir des liens hypertexte entre fiches métiers et fiches formations.

De plus, l'utilisation des catégories dans l'ENT va permettre de classer les métiers et les formations par profil (commercial, comptable, ...).

Dans la filière STMG, cette possibilité est particulièrement utile en classe de première où l'élève va devoir choisir sa spécialité de terminale.

Ce travail est à renouveler chaque année car le but n'est pas de constituer une base de données pérenne mais de créer les conditions d'une recherche active de la part des élèves.

#### Option 1 : les élèves construisent leurs fiches

Dans un premier temps, les élèves sont invités à observer des sites présentant des fiches métiers, afin de repérer les informations principales qu'ils devront collecter. On veillera à ce que les élèves consultent plusieurs sites. L'enseignant peut fournir sous la forme qu'il jugera utile (par exemple ici pearltrees) une liste de ressources. Cette première étape aboutit à la mise en place d'un modèle de fiche-métier et de fiche-formation.

Dans un deuxième temps, les élèves conçoivent un guide d'entretien qui leur permettra d'aller recueillir des informations relatives aux métiers et/ou formations. Un travail collaboratif est envisageable en s'appuyant sur les outils de l'ENT (forum, fil de discussion dans la

messagerie, ou commentaires dans les articles). A ce stade l'enseignant peut fournir une fiche ressource afin de s'assurer que l'ensemble des informations utiles seront collectées.

Dans un troisième et dernier temps, les élèves réalisent des interviews (possibilité d'utilisation de smartphone) auprès de professionnels (fiches métiers) ou d'étudiants (fiches formations).

#### Option 2 : Un fiche ressource est donnée aux élèves

Cette option sera privilégiée pour des élèves peu expérimentés dans la conception de guide d'entretien ou disposant de peu de connaissances sur le monde professionnel (classe de seconde par exemple).

#### **Points positifs :**

Implication de l'élève dans la logique du PDMF

Enrichissement (verbatim, interview audio et vidéo) de la fiche métier traditionnelle. Les fiches métier et formation prévoient la réalisation d'une interview d'un professionnel ou d'un étudiant.

Possibilité d'ouvrir des commentaires sur l'ENT à la suite des articles que les élèves publieront : les élèves peuvent amener des précisions ou poser des questions.

Participation du COP. Le COP peut intervenir comme ressource, comme conseiller et peut éventuellement corriger ou valider les fiches.

#### **Points négatifs :**

Risque de "copier-coller". Beaucoup de sites proposent déjà ce type de ressource. La fiche comportera bien entendu des informations classiques mais il faudra veiller à ce que l'élève fournisse des informations "terrain" (primaire) et donc s'impliquer réellement.

Redondance des fiches au sein d'une même classe ou même niveau. Plusieurs élèves peuvent travailler sur la même fiche, il faut donc prévoir la possibilité d'effectuer une synthèse. Il n'est cependant pas gênant d'avoir plusieurs interviews pour un même métier. L'ENT peut alors servir d'espace collaboratif à travers un fil de discussion, un forum, un chat.....

Un contrôle de l'enseignant et/ou du COP sera nécessaire sur la forme (fautes d'orthographe...) comme sur le fond (information erronée). Pour un contrôle à priori, le contributeur doit bénéficier des droits de rédacteur simplement. Dans le cas où le COP participe, il faudra lui définir un accès individuel à la rubrique.

### <span id="page-2-0"></span>**Questionnaire élève**

Ressource non encore évaluée en classe.

### <span id="page-2-1"></span>**Résultats questionnaire**

Sans objet

# <span id="page-3-0"></span>**Prolongements - variantes**

L'activité «Connaître mon environnement économique avec l'ENT et geoportail» peut venir compléter ce travail en fonction du temps disponible.

L'activité « Construire un lexique » peut être utilisée pour la création de catégorie dans l'ENT.